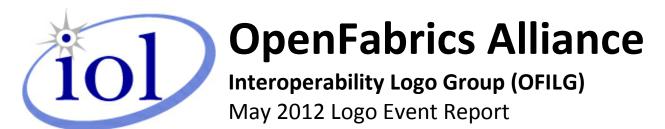

UNH-IOL – 121 Technology Drive, Suite 2 – Durham, NH 03824 - +1-603-862-0090 OpenFabrics Interoperability Logo Group (OFILG) – ofalab@iol.unh.edu

Martin Schlining DataDirect Networks 8320 Guilford Road Columbia, MD 21046 Date: 31 July 2012 Report Revision: 2.0 OFED Version on Compute Nodes: 1.5.4.1 Operating System on Compute Nodes: SL 6.2

Enclosed are the results from OFA Logo testing performed on the following devices under test (DUTs): DataDirect Networks S2A9900

The test suite referenced in this report is available at the IOL website. Release 1.42 (2012-Apr-03) was used.

www.iol.unh.edu/services/testing/ofa/testsuites/OFA-IWG Interoperability Test Plan-v1.42.pdf

The following table highlights the Mandatory test results required for the OpenFabrics Interoperability Logo for the DUT per the Test Plan referenced above and the current OpenFabrics Interoperability Logo Program (OFILP).

Additional beta testing than reflected in this report was performed using the DUT. A separate report will outline those results.

| Test Procedures                | IWG Test Status | Result/Notes       |
|--------------------------------|-----------------|--------------------|
| 10.1: Link Initialization      | Mandatory       | PASS with Comments |
| 10.2: Fabric Initialization    | Mandatory       | PASS               |
| 10.5: SM Failover and Handover | Mandatory       | PASS               |
| <u>10.6: SRP</u>               | Mandatory       | PASS               |

Summary of all results follows on the second page of this report.

For Specific details regarding issues, please see the corresponding test result.

Testing Completed 24 June 2012

nen

Edward L. Mossman emossman@iol.unh.edu Review Completed 24 July 2012

Mall

Bob Noseworthy ren@iol.unh.edu

### OFA Logo Event Report – May 2012 DUT: DataDirect Networks S2A9900 SRP Target

## **Result Summary**

The Following table summarizes all results from the event pertinent to this IB device class.

| Test Procedures                | IWG Test Status | Result/Notes       |
|--------------------------------|-----------------|--------------------|
| 10.1: Link Initialization      | Mandatory       | PASS with Comments |
| 10.2: Fabric Initialization    | Mandatory       | PASS               |
| 10.5: SM Failover and Handover | Mandatory       | PASS               |
| <u>10.6: SRP</u>               | Mandatory       | PASS               |

# **Digital Signature Information**

This document was signed using an Adobe Digital Signature. A digital signature helps to ensure the authenticity of the document, but only in this digital format. For information on how to verify this document's integrity proceed to the following site:

http://www.iol.unh.edu/certifyDoc/certificates and fingerprints.php

If the document status still indicated "Validity of author NOT confirmed", then please contact the UNH-IOL to confirm the document's authenticity. To further validate the certificate integrity, Adobe 9.0 should report the following fingerprint information:

MD5 Fingerprint: B4 7E 04 FE E8 37 D4 D2 1A EA 93 7E 00 36 11 F3 SHA-1 Fingerprint: 50 E2 CB 10 21 32 33 56 4A FC 10 4F AD 24 6D B3 05 22 7C C0

# **Report Revision History**

- v1.0 Initial working copy
- v2.0 Resolved Link Initialization issue through arbitration.

# **Configuration Files**

| Description                             | Attachment |
|-----------------------------------------|------------|
| Scientific Linux 6.2 Configuration File | Ŷ          |
| OFED 1.5.4.1 Configuration File         | <b>b</b>   |

## **Result Key**

The following table contains possible results and their meanings:

| Result:           | Description:                                                                              |  |
|-------------------|-------------------------------------------------------------------------------------------|--|
| PASS              | The Device Under Test (DUT) was observed to exhibit conformant behavior.                  |  |
| PASS with         | The DUT was observed to exhibit conformant behavior however an additional                 |  |
| Comments          | explanation of the situation is included.                                                 |  |
| FAIL              | The DUT was observed to exhibit non-conformant behavior.                                  |  |
| Warning           | The DUT was observed to exhibit behavior that is not recommended.                         |  |
| Informative       | Results are for informative purposes only and are not judged on a pass or fail basis.     |  |
| Refer to Comments | rom the observations, a valid pass or fail could not be determined. An additional         |  |
|                   | explanation of the situation is included.                                                 |  |
| Not Applicable    | The DUT does not support the technology required to perform this test.                    |  |
| Not Available     | Due to testing station limitations or time limitations, the tests could not be performed. |  |
| Borderline        | The observed values of the specific parameters are valid at one extreme and invalid at    |  |
|                   | the other.                                                                                |  |
| Not Tested        | Not tested due to the time constraints of the test period.                                |  |

# **DUT and Test Setup Information**

Figure 1: The IB fabric configuration utilized for any tests requiring a multi-switch configuration is shown below.

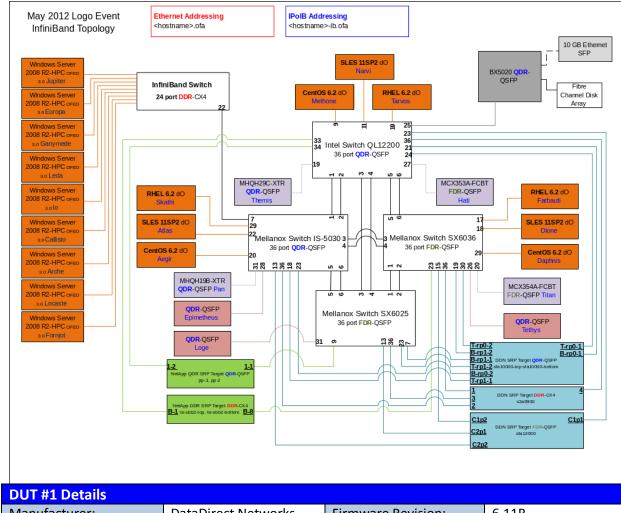

| Bornit Betans                                     |                     |                    |       |
|---------------------------------------------------|---------------------|--------------------|-------|
| Manufacturer:                                     | DataDirect Networks | Firmware Revision: | 6.11B |
| Model:                                            | S2A9900             | Hardware Revision: | NA    |
| Speed:                                            | DDR                 | Located in Host:   | NA    |
| Firmware MD5sum: 3e4e4fb5e9cce8979c44989775168314 |                     |                    |       |
| Additional Comments / Notes:                      |                     |                    |       |
|                                                   |                     |                    |       |

## OFA Logo Event Report – May 2012 DUT: DataDirect Networks S2A9900 SRP Target

## **Mandatory Tests – IB Device Test Results:**

### 10.1: Link Initialization

| Results                                                                                                    | ts and the second second second second second second second second second second second second second second s                                                                   |  |  |  |
|----------------------------------------------------------------------------------------------------|----------------------------------------------------------------------------------------------------|--|--|--|
| Part #1:                                                                                                    | PASS with Comments                                                                                                    |  |  |  |
| Discussion:                                                                                                    |                                                                                                    |  |  |  |
| The DDN S2A9900 DDR SRP target was unable to properly link with the Intel/QLogic XXXX HCAs using the firmware provided to the UNH-IOL by Intel. A link was established, but only at 4X SDR. This is due to a known issue with Intel HCAs and certain early Mellanox-based DDR solutions such as the DDN S2A9900. |                                                                                                    |  |  |  |
| Mellanox DDR Autonegotiation spec                                                                                                    | XXXX HCA should be updated to be compatible with the legacy ification. As this has not occurred, the inability of the DDN is waived from the OFA Logo requirements: however, the |  |  |  |

S2A9900 to link at the proper speed is waived from the OFA Logo requirements; however, the link speed issue still remains. To draw attention to this compatibility issue with a device that is not on the OFA Logo list, this result is being marked as a Pass with Comments.

| Link Partner                                   | S2A9900                            |      |
|------------------------------------------------|------------------------------------|------|
| Intel 12200 (Switch) – 0                       | 2DR                                | PASS |
| Mellanox SX6025 (Swit                          | ch) – FDR                          | PASS |
| Mellanox SX6036 (Swit                          | ch) – FDR                          | PASS |
| Mellanox IS-5030 (Swit                         | ch) – QDR                          | PASS |
| DataDirect Networks SI                         | FA12000 (SRP Target) – FDR         | NA   |
| DataDirect Networks SI                         | FA10000 (SRP Target) – QDR         | NA   |
| DataDirect Networks S2A9900 (SRP Target) – DDR |                                    | NA   |
| LSI Pikes Peak (SRP Target) – QDR              |                                    | NA   |
| LSI XBB2 (SRP Target) – DDR                    |                                    | NA   |
| Mellanox BX5020 (Gateway) - QDR                |                                    | PASS |
| Host: Themis HCA: MHQH29C-XTR (QDR)            |                                    | PASS |
| Host: Pan                                      | HCA: MHQH19B-XTR (QDR)             | PASS |
| Host: Hati                                     | lost: Hati HCA: MCX353A-FCBT (FDR) |      |
| Host: Titan HCA: MCX354A-FCBT (FDR)            |                                    | PASS |

### 10.2: Fabric Initialization

| Subnet Manager                                                                                                   |            |            |          |          |
|----------------------------------------------------------------------------------------------------|------------|------------|----------|----------|
| OpenSM                                                                                                    | IS-5030 SM | SX-6036 SM | 12200 SM | WinOF SM |
| PASS                                                                                                    | PASS       | PASS       | PASS     | PASS     |
| Result Discussion:                                                                                               |            |            |          |          |
| All subnet managers used while testing with OFED 1.5.4.1 were able to correctly configure the selected topology. |            |            |          |          |

## OFA Logo Event Report – May 2012 DUT: DataDirect Networks S2A9900 SRP Target

## 10.5: SM Failover and Handover

| SM Pairings                                                     |                        | Result |  |
|-----------------------------------------------------------------|------------------------|--------|--|
| OpenSM<br>OFED 1.5.4.1                                          | OpenSM<br>OFED 1.5.4.1 | PASS   |  |
| Result Discussion:                                              |                        |        |  |
| OpenSM was able to properly handle SM priority and state rules. |                        |        |  |

#### 10.6: SRP

| Subnet Manager                                                                                                    |            |            |          |          |
|----------------------------------------------------------------------------------------------------|------------|------------|----------|----------|
| OpenSM                                                                                                    | IS-5030 SM | SX-6036 SM | 12200 SM | WinOF SM |
| PASS                                                                                                    | PASS       | PASS       | PASS     | PASS     |
| Result Discussion:                                                                                                    |            |            |          |          |
| SRP communications between all HCAs and all SRP targets succeeded while the above mentioned SMs were in control of the fabric |            |            |          |          |